The future of computational steering: Interactive Design-through-Analysis

Matthias Möller<sup>1</sup>, Casper van Leeuwen<sup>2</sup>

<sup>1</sup>Department of Applied Mathematics, TU Delft

<sup>2</sup>Scientific Visualisation, HPCV, SURF

SURF Research Day 2023, Amersfoort

Joint work with Deepesh Toshniwal, Frank van Ruiten (TU Delft), Paul Melis (SURF), and Jaewook Lee (TU Vienna)

# Computational steering

What do you know about it?

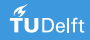

# Computational steering – Dutch roots

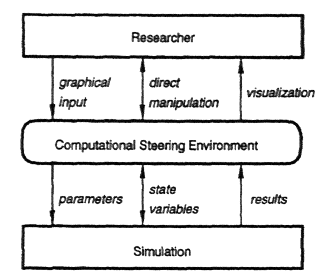

Fig. 1. Data flow between researcher, CSE, and simulation.

can provide meaningful intermediate results within The process of achieving insight via simulation is

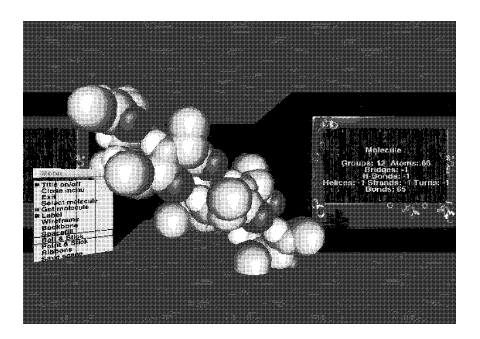

mat of this paper is as follows: First, a number of

requirements, which we believe are fundamental for a time-interval that is acceptable to the researcher. set of parameters. The user can interactively set the values ere, J.D. Mulder, and J.J. v. Wijk, CWI 1997. Right: L.Renambot, H.E. Bal, D. Germans, and H.J.W. Spoelder, VU 2001. Left: R. v. Liere, J.D. Mulder, and J.J. v. Wijk, CWI 1997. Right: L.Renambot, H.E. Bal, D. Germans, and H.J.W. Spoelder, VU 2001.<br>.

# Computational steering – the concept

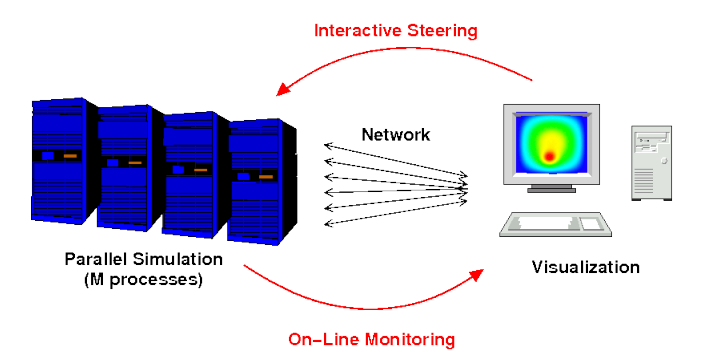

The EPSN project by LaBRI (<https://www.labri.fr/projet/epsn/>) – 2007

# Computational steering – the concept

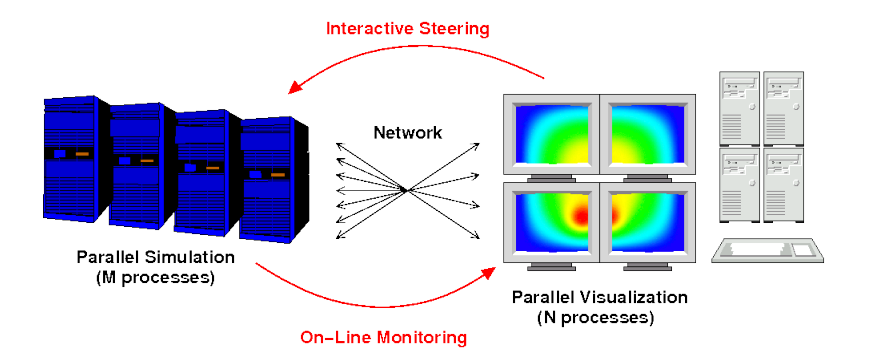

The EPSN project by LaBRI (<https://www.labri.fr/projet/epsn/>) – 2007

# Computational steering – the early 2010s

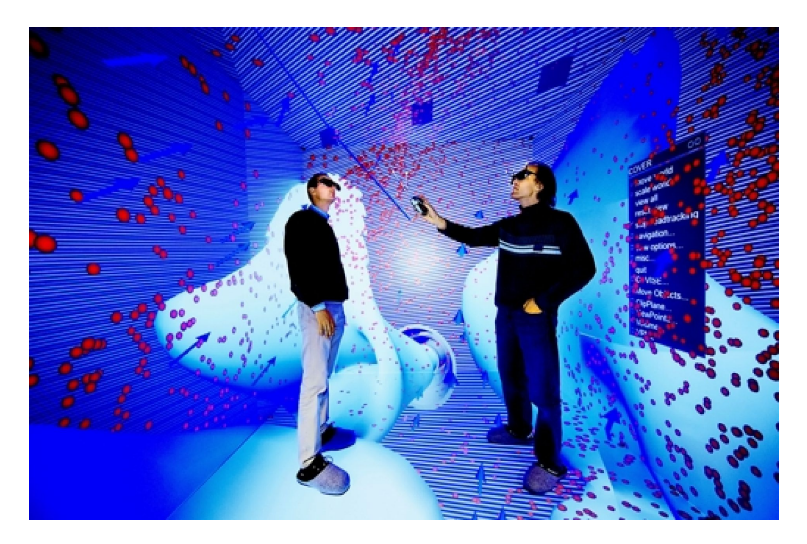

Opening of the CAVE at HLRS High Performance Computing Center Stuttgart in 2012 [\(https://www.stuttgarter-zeitung.de/inhalt.forschung-in-stuttgart-ein](https://www.stuttgarter-zeitung.de/inhalt.forschung-in-stuttgart-ein-wuerfel-fuer-die-virtuelle-zukunft.1272d909-f2f8-4a53-8ad4-2c1712ab8842.html)[wuerfel-fuer-die-virtuelle-zukunft.1272d909-f2f8-4a53-8ad4-2c1712ab8842.html\)](https://www.stuttgarter-zeitung.de/inhalt.forschung-in-stuttgart-ein-wuerfel-fuer-die-virtuelle-zukunft.1272d909-f2f8-4a53-8ad4-2c1712ab8842.html)

# Computational steering – today

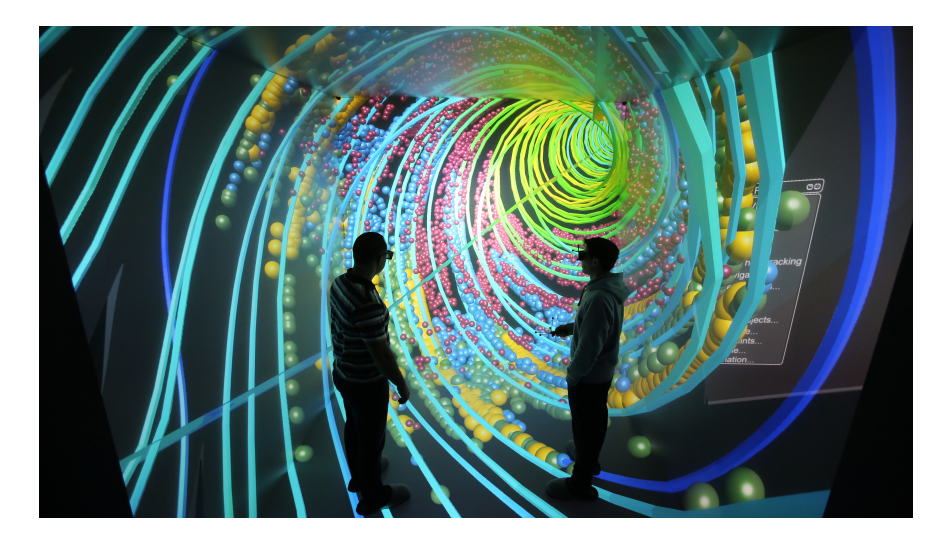

CAVE at HLRS High Performance Computing Center Stuttgart today (<https://www.hlrs.de/solutions/systems/cave>)

# Computational steering – today

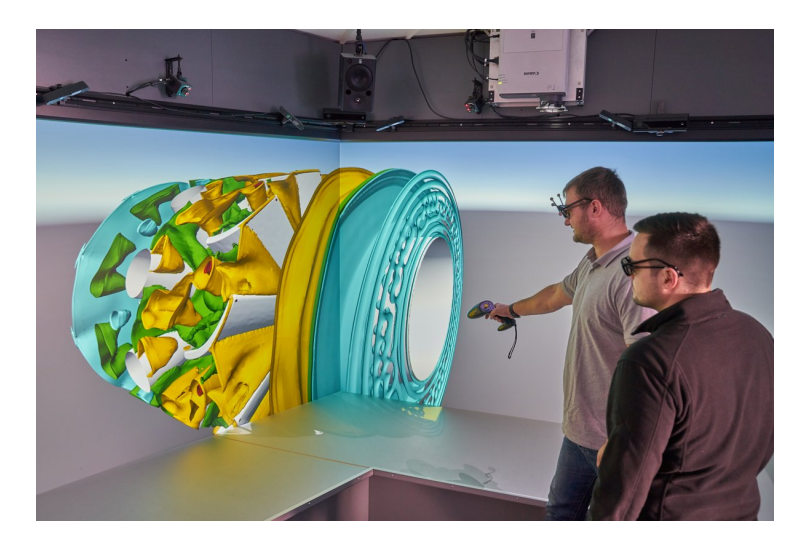

EU-funded project VITV – 2018-2021 (<https://www.b-tu.de/fg-medientechnik/forschung/virtuelles-triebwerk-v>)

# Computational steering – the future

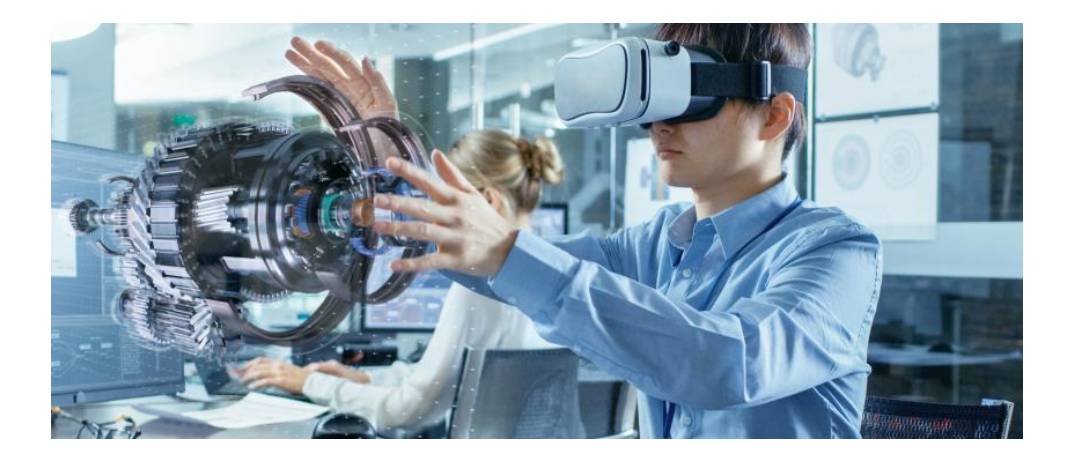

Siemens blog: Virtual Reality in Engineering - Are You Ready? - 7 July 2021 [\(https://blogs.sw.siemens.com/teamcenter/virtual-reality-in-engineering-are-you](https://blogs.sw.siemens.com/teamcenter/virtual-reality-in-engineering-are-you-ready/)[ready/\)](https://blogs.sw.siemens.com/teamcenter/virtual-reality-in-engineering-are-you-ready/)

### Computational steering – the future

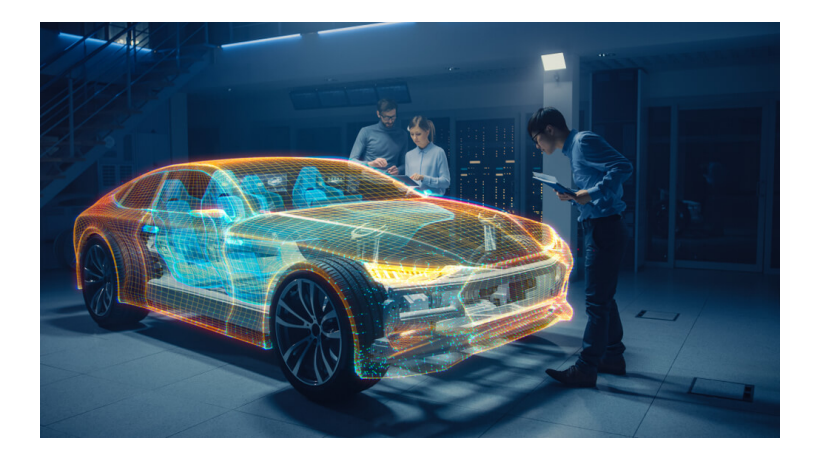

Microsoft blog: The future of mobility is now: Five themes to watch at CES 2023 – 4 January 2023 [\(https://blogs.microsoft.com/blog/2023/01/04/the](https://blogs.microsoft.com/blog/2023/01/04/the-future-of-mobility-is-now-five-themes-to-watch-at-ces-2023/)[future-of-mobility-is-now-five-themes-to-watch-at-ces-2023/\)](https://blogs.microsoft.com/blog/2023/01/04/the-future-of-mobility-is-now-five-themes-to-watch-at-ces-2023/)

### Computational steering – the future

That is, combining Computer-Aided **Design** and Computer-Aided Engineering **Analysis** to a unified **Design-through-Analysis** workflow.

# Design-through-Analysis

What do you know about it?

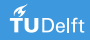

# Design-through-Analysis – the inception

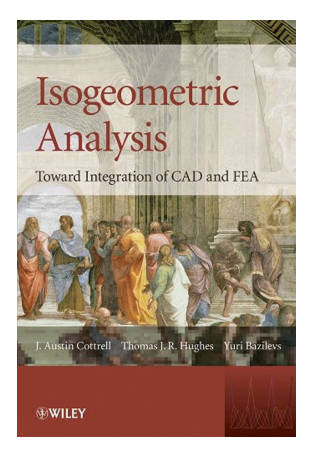

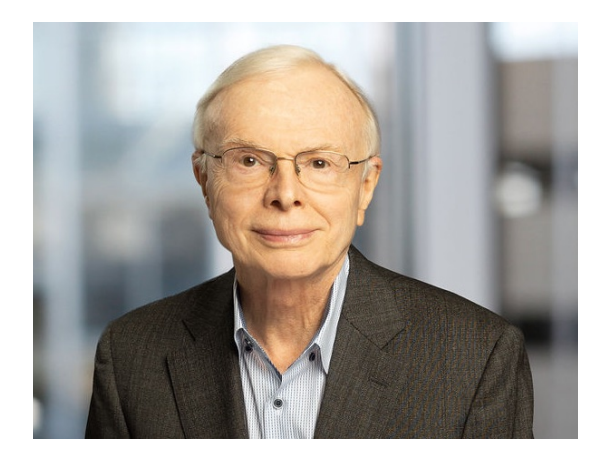

J.A. Cottrell, T.J.R. Hughes, and Y. Bazilevs, Wiley 2009

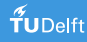

Design-through-Analysis – further back in time to the 1970s

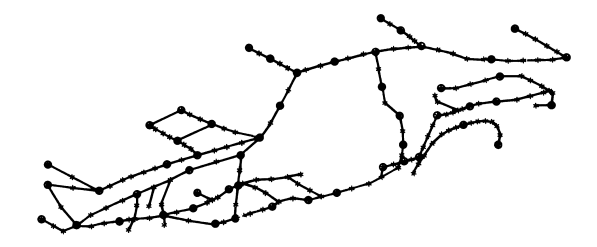

\* GRID POINT

difference is due to the grid points in the

• ASET GRID POINT

<sup>.&</sup>lt;br>J.A. Augustitus, M.M. Kamal, and L.J. Howell. Design through analysis of an experimental automobile structure. SAE Transactions, 86:2186-2198, 1977 flexibilities are low, and that panel vibration

# Design-through-Analysis – further back in time to the 1970s

"The project described herein (which was completed early in 1975) is thought to have been the first coordinated **design through analysis** of an entire automobile, followed by construction and experimental verification."

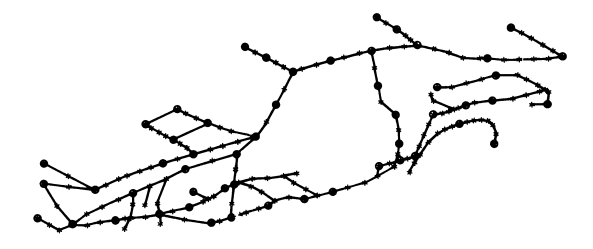

\* GRID POINT

of 193 degrees of freedom for the symmetric

**A ASET GRID POINT** 

J.A. Augustitus, M.M. Kamal, and L.J. Howell. Design through analysis of an experimental automobile structure. SAE Transactions, 86:2186-2198, 1977 difference is due to the grid points in the flexibilities are low, and that panel vibration

# Design-through-Analysis – further back in time to the 1970s

"The project described herein (which was completed early in 1975) is thought to have been the first coordinated **design through analysis** of an entire automobile, followed by construction and experimental verification."

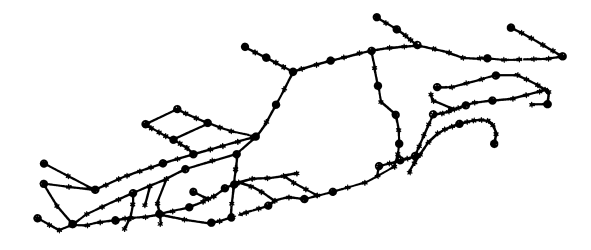

\* GRID POINT

of 193 degrees of freedom for the symmetric

**A ASET GRID POINT** 

"[...] the potential value of **design through analysis** was demonstrated by a significant reduction in structural weight of the project vehicle."

J.A. Augustitus, M.M. Kamal, and L.J. Howell. Design through analysis of an experimental automobile structure. SAE Transactions, 86:2186-2198, 1977 difference is due to the grid points in the flexibilities are low, and that panel vibration

# Computational steering: Interactive Design-through-Analysis

**Vision**: unified computational framework for **rapid prototyping** (design exploration phase) and **thorough analysis** (design optimization phase) of engineering designs

#### **Ingredients**

- physics-informed machine learning for rapid prototyping
- isogeometric analysis for accurate analysis

Computational steering: Interactive Design-through-Analysis

**Vision**: unified computational framework for **rapid prototyping** (design exploration phase) and **thorough analysis** (design optimization phase) of engineering designs

#### **Ingredients**

- physics-informed machine learning for rapid prototyping
- isogeometric analysis for accurate analysis

Let's see a live demo

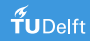

### Let's have a look under the hood

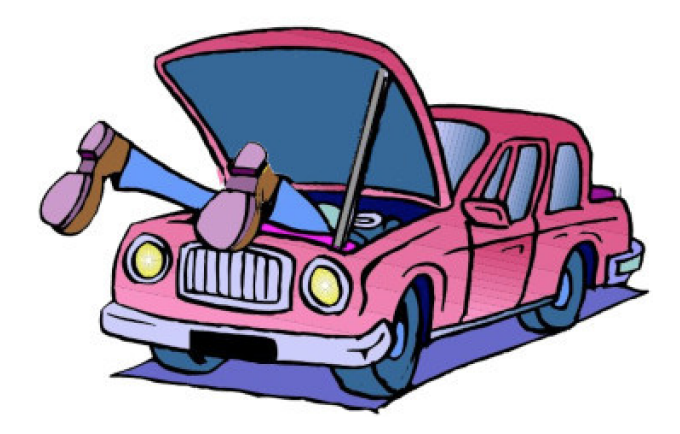

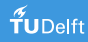

# The big picture

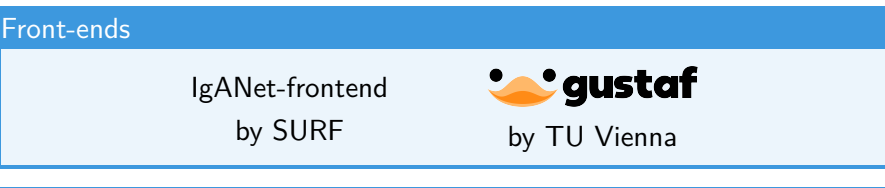

WebSockets protocol for interactive Design-through-Analysis

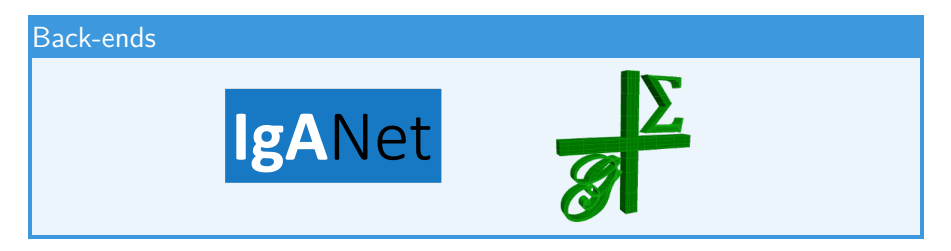

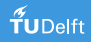

# B-spline basis functions

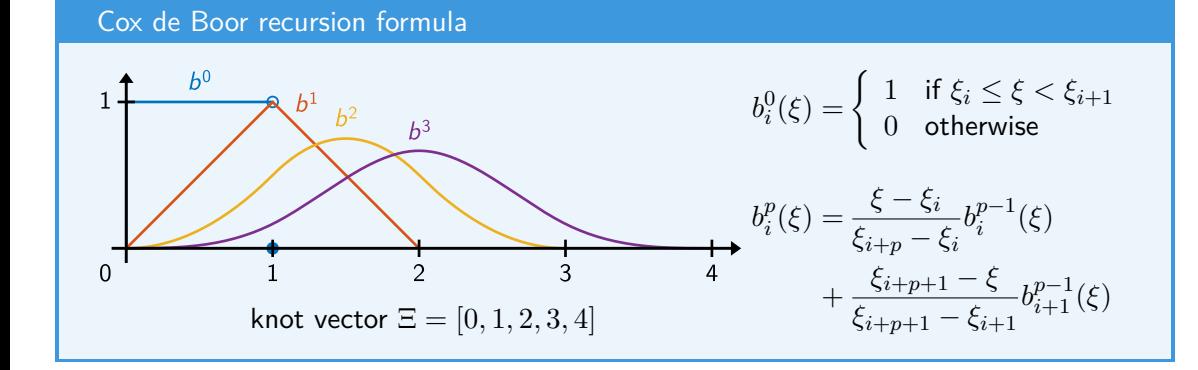

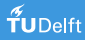

# B-spline basis functions

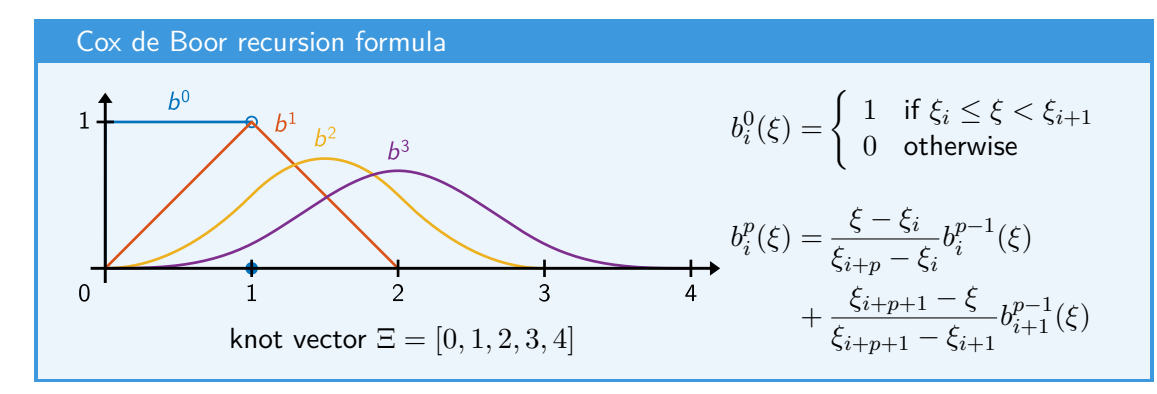

**Many good properties**: compact support  $[\xi_i, \xi_{i+p+1})$ , positive function values over support interval, derivatives of B-splines are combinations of lower-order B-splines, ...

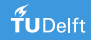

Paradigm: represent 'everything' in terms of tensor products of B-spline basis functions

$$
B_i(\xi, \eta) := b_i^p(\xi) \cdot b_k^q(\eta), \qquad i := (k-1) \cdot n_i + i, \quad 1 \le i \le n_i, \quad 1 \le k \le n_k,
$$

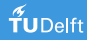

**Paradigm**: represent 'everything' in terms of tensor products of B-spline basis functions

$$
B_i(\xi, \eta) := b_i^p(\xi) \cdot b_k^q(\eta), \qquad i := (k-1) \cdot n_i + i, \quad 1 \le i \le n_i, \quad 1 \le k \le n_k,
$$

**Many more good properties**: partition of unity  $\sum_{i=1}^{n} B_i(\xi, \eta)$  $\sum_{i=1}^{n} B_i(\xi, \eta) \equiv 1$ ,  $C^{p-1}$  continuity, ...

 ${\bf Geometry:}$  bijective mapping from the unit square to the physical domain  $\Omega_h \subset \mathbb{R}^d$ 

$$
\mathbf{x}_h(\xi,\eta) = \sum_{i=1}^n B_i(\xi,\eta) \cdot \mathbf{x}_i \qquad \forall (\xi,\eta) \in [0,1]^2 =: \hat{\Omega}
$$

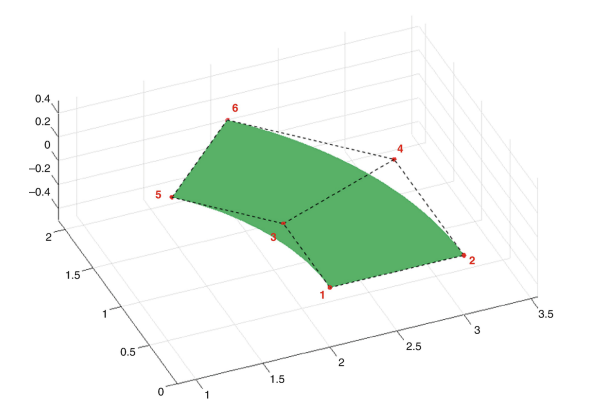

• the shape of  $\Omega_h$  is fully specified by the set of  $\textbf{control points} \ \mathbf{x}_i \in \mathbb{R}^d$ 

 ${\bf Geometry:}$  bijective mapping from the unit square to the physical domain  $\Omega_h \subset \mathbb{R}^d$ 

$$
\mathbf{x}_h(\xi,\eta) = \sum_{i=1}^n B_i(\xi,\eta) \cdot \mathbf{x}_i \qquad \forall
$$

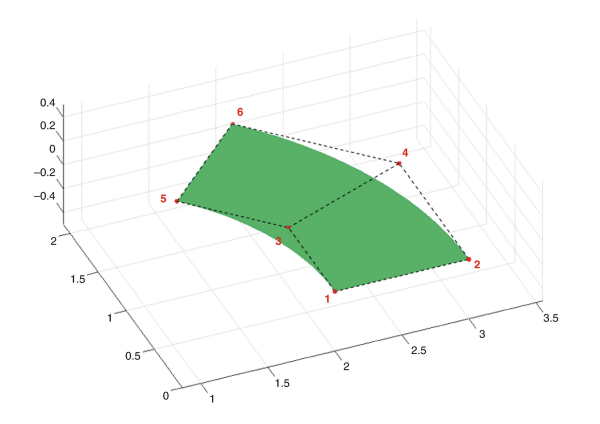

$$
B_i(\xi, \eta) \cdot \mathbf{x}_i \qquad \forall (\xi, \eta) \in [0, 1]^2 =: \hat{\Omega}
$$

- the shape of  $\Omega_h$  is fully specified by the set of  $\textbf{control points} \ \mathbf{x}_i \in \mathbb{R}^d$
- interior control points must be chosen such that 'grid lines' do not fold as this violates the bijectivity of  $\mathbf{x}_h : \hat{\Omega} \to \Omega_h$

 ${\bf Geometry:}$  bijective mapping from the unit square to the physical domain  $\Omega_h \subset \mathbb{R}^d$ 

$$
\mathbf{x}_h(\xi,\eta) = \sum_{i=1}^n B_i(\xi,\eta) \cdot \mathbf{x}_i
$$

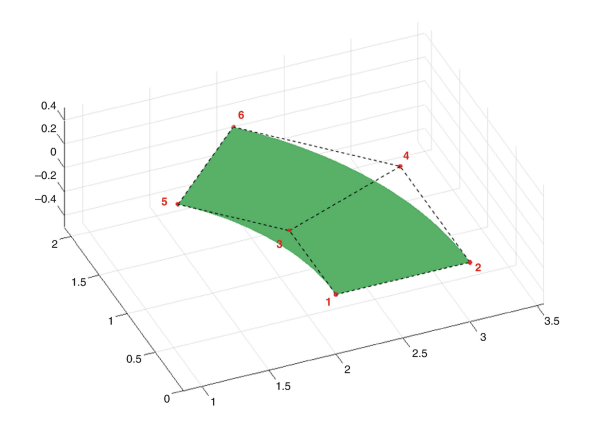

$$
B_i(\xi, \eta) \cdot \mathbf{x}_i \qquad \forall (\xi, \eta) \in [0, 1]^2 =: \hat{\Omega}
$$

- the shape of  $\Omega_h$  is fully specified by the set of  $\textbf{control points} \ \mathbf{x}_i \in \mathbb{R}^d$
- interior control points must be chosen such that 'grid lines' do not fold as this violates the bijectivity of  $\mathbf{x}_h : \hat{\Omega} \to \Omega_h$
- refinement in *h* (knot insertion) and *p* (order elevation) preserves the shape of Ω*<sup>h</sup>* and can be used to generate finer computational 'grids' for the analysis

#### **Model problem**: Poisson's equation

$$
-\Delta u_h = f_h \quad \text{in} \quad \Omega_h, \qquad u_h = g_h \quad \text{on} \quad \partial \Omega_h
$$

with

$$
\text{(geometry)} \qquad \qquad \mathbf{x}_h(\xi,\eta) = \sum_{i=1}^n B_i(\xi,\eta) \cdot \mathbf{x}_i \qquad \forall (\xi,\eta) \in [0,1]^2
$$

$$
\text{(solution)} \qquad u_h \circ \mathbf{x}_h(\xi, \eta) = \sum_{i=1}^n B_i(\xi, \eta) \cdot u_i \qquad \forall (\xi, \eta) \in [0, 1]^2
$$

(r.h.s vector) 
$$
f_h \circ \mathbf{x}_h(\xi, \eta) = \sum_{i=1}^n B_i(\xi, \eta) \cdot f_i \qquad \forall (\xi, \eta) \in [0, 1]^2
$$

(boundary conditions) 
$$
g_h \circ \mathbf{x}_h(\xi, \eta) = \sum_{i=1}^n B_i(\xi, \eta) \cdot g_i \quad \forall (\xi, \eta) \in \partial [0, 1]^2
$$

#### **Abstract representation**

Given **x***<sup>i</sup>* (geometry), *f<sup>i</sup>* (r.h.s. vector), and *g<sup>i</sup>* (boundary conditions), **compute**

$$
\begin{bmatrix} u_1 \\ \vdots \\ u_n \end{bmatrix} = A^{-1} \left( \begin{bmatrix} \mathbf{x}_1 \\ \vdots \\ \mathbf{x}_n \end{bmatrix}, \begin{bmatrix} g_1 \\ \vdots \\ g_n \end{bmatrix} \right) \cdot b \left( \begin{bmatrix} \mathbf{x}_1 \\ \vdots \\ \mathbf{x}_n \end{bmatrix}, \begin{bmatrix} f_1 \\ \vdots \\ f_n \end{bmatrix}, \begin{bmatrix} g_1 \\ \vdots \\ g_n \end{bmatrix} \right)
$$

Any point of the solution can afterwards be obtained by a simple **function evaluation**

$$
(\xi,\eta) \in [0,1]^2 \quad \mapsto \quad u_h \circ \mathbf{x}_h(\xi,\eta) = [B_1(\xi,\eta),\ldots,B_n(\xi,\eta)] \cdot \begin{bmatrix} u_1 \\ \vdots \\ u_n \end{bmatrix}
$$

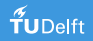

#### **Abstract representation**

Given **x***<sup>i</sup>* (geometry), *f<sup>i</sup>* (r.h.s. vector), and *g<sup>i</sup>* (boundary conditions), **compute**

$$
\begin{bmatrix} u_1 \\ \vdots \\ u_n \end{bmatrix} = A^{-1} \left( \begin{bmatrix} \mathbf{x}_1 \\ \vdots \\ \mathbf{x}_n \end{bmatrix}, \begin{bmatrix} g_1 \\ \vdots \\ g_n \end{bmatrix} \right) \cdot b \left( \begin{bmatrix} \mathbf{x}_1 \\ \vdots \\ \mathbf{x}_n \end{bmatrix}, \begin{bmatrix} f_1 \\ \vdots \\ f_n \end{bmatrix}, \begin{bmatrix} g_1 \\ \vdots \\ g_n \end{bmatrix} \right)
$$

Any point of the solution can afterwards be obtained by a simple **function evaluation**

$$
(\xi,\eta) \in [0,1]^2 \quad \mapsto \quad u_h \circ \mathbf{x}_h(\xi,\eta) = [B_1(\xi,\eta),\ldots,B_n(\xi,\eta)] \cdot \begin{bmatrix} u_1 \\ \vdots \\ u_n \end{bmatrix}
$$

Let us interpret the sets of B-spline coefficients  $\{x_i\}$ ,  $\{f_i\}$ , and  $\{g_i\}$  as an efficient encoding of our PDE problem that is fed into our IgA machinery as **input**.

The **output** of our  $\lg A$  machinery are the B-spline coefficients  $\{u_i\}$  of the solution.

# $Isogeometric Analysis + Physics-Informed Machine Learning$

**IgANet**: replace **computation**

$$
\begin{bmatrix} u_1 \\ \vdots \\ u_n \end{bmatrix} = A^{-1}\left(\begin{bmatrix} \mathbf{x}_1 \\ \vdots \\ \mathbf{x}_n \end{bmatrix}, \begin{bmatrix} g_1 \\ \vdots \\ g_n \end{bmatrix}\right) \cdot b\left(\begin{bmatrix} \mathbf{x}_1 \\ \vdots \\ \mathbf{x}_n \end{bmatrix}, \begin{bmatrix} f_1 \\ \vdots \\ f_n \end{bmatrix}, \begin{bmatrix} g_1 \\ \vdots \\ g_n \end{bmatrix}\right)
$$

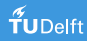

### $Isogeometric Analysis + Physics-Informed Machine Learning$

**IgANet**: replace **computation** by **physics-informed machine learning**

$$
\begin{bmatrix} u_1 \\ \vdots \\ u_n \end{bmatrix} = \mathsf{lgANet}\left(\begin{bmatrix} \mathbf{x}_1 \\ \vdots \\ \mathbf{x}_n \end{bmatrix}, \begin{bmatrix} f_1 \\ \vdots \\ f_n \end{bmatrix}, \begin{bmatrix} g_1 \\ \vdots \\ g_n \end{bmatrix}; (\xi^{(k)}, \eta^{(k)})_{k=1}^{N_\text{samples}} \right)
$$

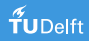

# $Isogeometric Analysis + Physics-Informed Machine Learning$

**IgANet**: replace **computation** by **physics-informed machine learning**

$$
\begin{bmatrix} u_1 \\ \vdots \\ u_n \end{bmatrix} = \mathsf{lgANet}\left(\begin{bmatrix} \mathbf{x}_1 \\ \vdots \\ \mathbf{x}_n \end{bmatrix}, \begin{bmatrix} f_1 \\ \vdots \\ f_n \end{bmatrix}, \begin{bmatrix} g_1 \\ \vdots \\ g_n \end{bmatrix}; (\xi^{(k)}, \eta^{(k)})_{k=1}^{N_\text{samples}} \right)
$$

Compute the solution from the trained neural network as follows

$$
u_h(\xi,\eta) = [B_1(\xi,\eta),\ldots,B_n(\xi,\eta)] \cdot \begin{bmatrix} u_1 \\ \vdots \\ u_n \end{bmatrix}, \quad \begin{bmatrix} u_1 \\ \vdots \\ u_n \end{bmatrix} = \mathsf{lgANet}\left(\begin{bmatrix} \mathbf{x}_1 \\ \vdots \\ \mathbf{x}_n \end{bmatrix}, \begin{bmatrix} f_1 \\ \vdots \\ f_n \end{bmatrix}, \begin{bmatrix} g_1 \\ \vdots \\ g_n \end{bmatrix}\right)
$$

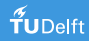

## IgANet architecture

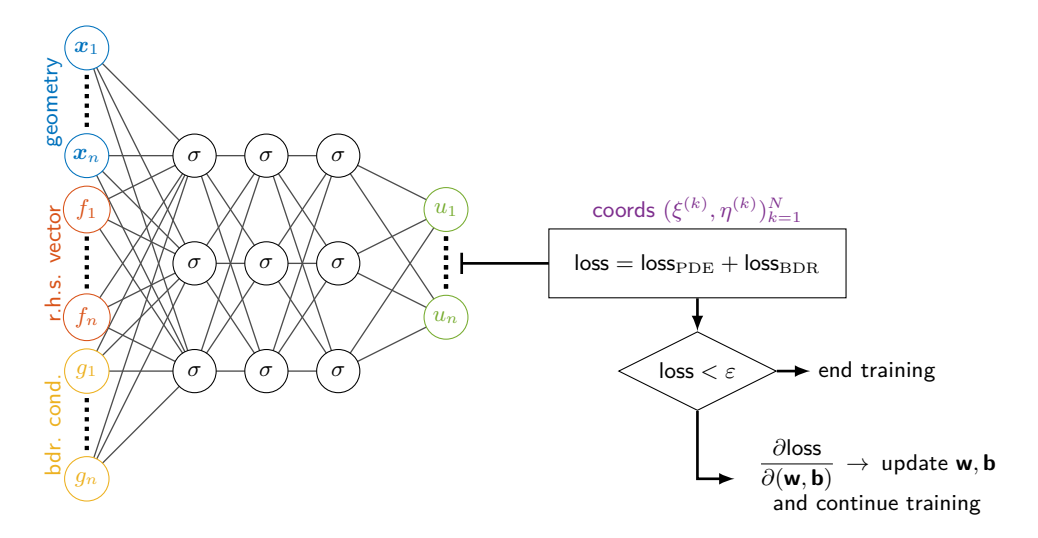

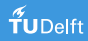

#### Loss function

**Model problem**: Poisson's equation with Dirichlet boundary conditions

$$
\begin{aligned}\n\text{loss}_{\text{PDE}} &= \frac{\alpha}{N_{\Omega}} \sum_{k=1}^{N_{\Omega}} \left| \Delta \left[ u_h \circ \mathbf{x}_h \left( \xi^{(k)}, \eta^{(k)} \right) \right] - f_h \circ \mathbf{x}_h \left( \xi^{(k)}, \eta^{(k)} \right) \right|^2 \\
\text{loss}_{\text{BDR}} &= \frac{\beta}{N_{\Gamma}} \sum_{k=1}^{N_{\Gamma}} \left| u_h \circ \mathbf{x}_h \left( \xi^{(k)}, \eta^{(k)} \right) - g_h \circ \mathbf{x}_h \left( \xi^{(k)}, \eta^{(k)} \right) \right|^2\n\end{aligned}
$$

Express derivatives with respect to physical space variables using the Jacobian *J*, the Hessian *H* and the matrix of squared first derivatives *Q* (Schillinger et al. 2013):

$$
\begin{bmatrix}\n\frac{\partial^2 B}{\partial x^2} \\
\frac{\partial^2 B}{\partial x \partial y} \\
\frac{\partial^2 B}{\partial y^2}\n\end{bmatrix} = Q^{-\top} \left( \begin{bmatrix}\n\frac{\partial^2 B}{\partial \xi^2} \\
\frac{\partial^2 B}{\partial \xi \partial \eta} \\
\frac{\partial^2 B}{\partial \eta^2}\n\end{bmatrix} - H^{\top} J^{-\top} \begin{bmatrix}\n\frac{\partial B}{\partial \xi} \\
\frac{\partial B}{\partial \eta}\n\end{bmatrix} \right)
$$

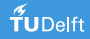

#### Two-level training strategy

For 
$$
[\mathbf{x}_1,\ldots,\mathbf{x}_n] \in \mathcal{S}_{\text{geo}}
$$
,  $[f_1,\ldots,f_n] \in \mathcal{S}_{\text{rhs}}$ ,  $[g_1,\ldots,g_n] \in \mathcal{S}_{\text{bcond}}$  do

**For** a batch of randomly sampled (*ξk, ηk*) ∈ [0*,* 1]<sup>2</sup> (or the Greville abscissae) **do**

$$
\text{Train IgANet}\left(\begin{bmatrix} \mathbf{x}_1 \\ \vdots \\ \mathbf{x}_n \end{bmatrix}, \begin{bmatrix} f_1 \\ \vdots \\ f_n \end{bmatrix}, \begin{bmatrix} g_1 \\ \vdots \\ g_n \end{bmatrix}; (\xi_k, \eta_k)_{k=1}^{N_{\text{samples}}} \right) \mapsto \begin{bmatrix} u_1 \\ \vdots \\ u_n \end{bmatrix}
$$

**EndFor**

**EndFor**

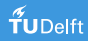

### Computational costs

#### **Working principle of PINNs**

$$
\mathbf{x} \mapsto u(\mathbf{x}) := \text{NN}(\mathbf{x}; f, g, G) = \sigma_L(\mathbf{W}_L \sigma(\dots(\sigma_1(\mathbf{W}_1 \mathbf{x} + \mathbf{b}_1))) + \mathbf{b}_L)
$$

- use AD engine (automated chain rule) to compute derivatives, e.g.,  $u_x = NN_x$
- use AD engine on top of AD tree (!!!) to compute gradients w.r.t. weights for training

### Computational costs

#### **Working principle of PINNs**

$$
\mathbf{x} \mapsto u(\mathbf{x}) := \text{NN}(\mathbf{x}; f, g, G) = \sigma_L(\mathbf{W}_L \sigma(\dots(\sigma_1(\mathbf{W}_1 \mathbf{x} + \mathbf{b}_1))) + \mathbf{b}_L)
$$

- use AD engine (automated chain rule) to compute derivatives, e.g.,  $u_x = NN_x$
- use AD engine on top of AD tree (!!!) to compute gradients w.r.t. weights for training

#### **Working principle of IgANets**

$$
[\mathbf{x}_i, f_i, g_i]_{i=1,\ldots,n} \mapsto [u_i]_{i=1,\ldots,n} := \mathsf{NN}(\mathbf{x}_i, f_i, g_i, i=1,\ldots,n)
$$

- $\bullet$  use mathematics to compute derivatives, e.g.,  $\nabla_{\mathbf{x}} u = (\sum_{i=1}^n \nabla_{\boldsymbol{\xi}} B_i({\boldsymbol{\xi}}) u_i)\, J_G^{-t}$
- use AD to compute gradients w.r.t. weights for training, i.e. (illustrated in 1D)

$$
\frac{\partial (\mathrm{d}_{\xi}^r u(\xi))}{\partial w_k} = \sum_{i=1}^n \frac{\partial (\mathrm{d}_{\xi}^r b_i^p u_i)}{\partial w_k} = \sum_{i=1}^n \mathrm{d}_{\xi}^{r+1} b_i^p \frac{\partial \xi}{\partial w_k} u_i + \sum_{i=1}^n \mathrm{d}_{\xi}^r b_i^p \frac{\partial u_i}{\partial w_k}
$$

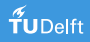

# Towards an ML-friendly B-spline evaluation

#### **Major computational task** (illustrated in 1D)

Given sampling point  $\xi \in [\xi_i,\xi_{i+1})$  compute for  $r \geq 0$ 

$$
\mathrm{d}_{\xi}^{r} u(\xi) = \left[ \mathrm{d}_{\xi}^{r} b_{i-p}^{p}(\xi), \ldots, \mathrm{d}_{\xi}^{r} b_{i}^{p}(\xi) \right] \cdot \left[ u_{i-p}, \ldots, u_{i} \right]
$$

network's output

Textbook derivatives

$$
d_{\xi}^{r}b_{i}^{p}(\xi) = (p-1)\left(\frac{-d_{\xi}^{r-1}b_{i+1}^{p-1}(\xi)}{\xi_{i+p} - \xi_{i+1}} + \frac{d_{\xi}^{r-1}b_{i}^{p-1}(\xi)}{\xi_{i+p-1} - \xi_{i}}\right)
$$

with

$$
b_i^p(\xi) = \frac{\xi - \xi_i}{\xi_{i+p} - \xi_i} b_i^{p-1}(\xi) + \frac{\xi_{i+p+1} - \xi}{\xi_{i+p+1} - \xi_{i+1}} b_{i+1}^{p-1}(\xi), \quad b_i^0(\xi) = \begin{cases} 1 & \text{if } \xi_i \le \xi < \xi_{i+1} \\ 0 & \text{otherwise} \end{cases}
$$

# An ML-friendly B-spline evaluation

**Algorithm 2.22** from (Lyche and Morken 2011) with slight modifications

\n- **① b** = 1
\n- **②** For 
$$
k = 1, \ldots, p - r
$$
\n- **① t**<sub>1</sub> =  $(\xi_{i-k+1}, \ldots, \xi_i)$
\n- **② t**<sub>21</sub> =  $(\xi_{i+1}, \ldots, \xi_{i+k}) - t_1$
\n- **② mask** =  $(\mathbf{t}_{21} < \mathbf{tol})$
\n- **④ w** =  $(\xi - \mathbf{t}_1 - \mathbf{mask}) \div (\mathbf{t}_{21} - \mathbf{mask})$
\n- **③ b** =  $[(1 - \mathbf{w}) \odot \mathbf{b}, 0] + [0, \mathbf{w} \odot \mathbf{b}]$
\n- **③** For  $k = p - r + 1, \ldots, p$
\n- **① t**<sub>1</sub> =  $(\xi_{i-k+1}, \ldots, \xi_i)$
\n- **② t**<sub>21</sub> =  $(\xi_{i+1}, \ldots, \xi_{i+k}) - \mathbf{t}_1$
\n- **③ mask** =  $(\mathbf{t}_{21} < \mathbf{tol})$
\n- **④ w** =  $(1 - \mathbf{mask}) \div (\mathbf{t}_{21} - \mathbf{mask})$
\n- **③ b** =  $[-\mathbf{w} \odot \mathbf{b}, 0] + [0, \mathbf{w} \odot \mathbf{b}]$
\n

where  $\div$  and ⊙ denote the element-wise division and multiplication of vectors, respectively.

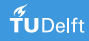

#### Performance evaluation - bivariate B-splines

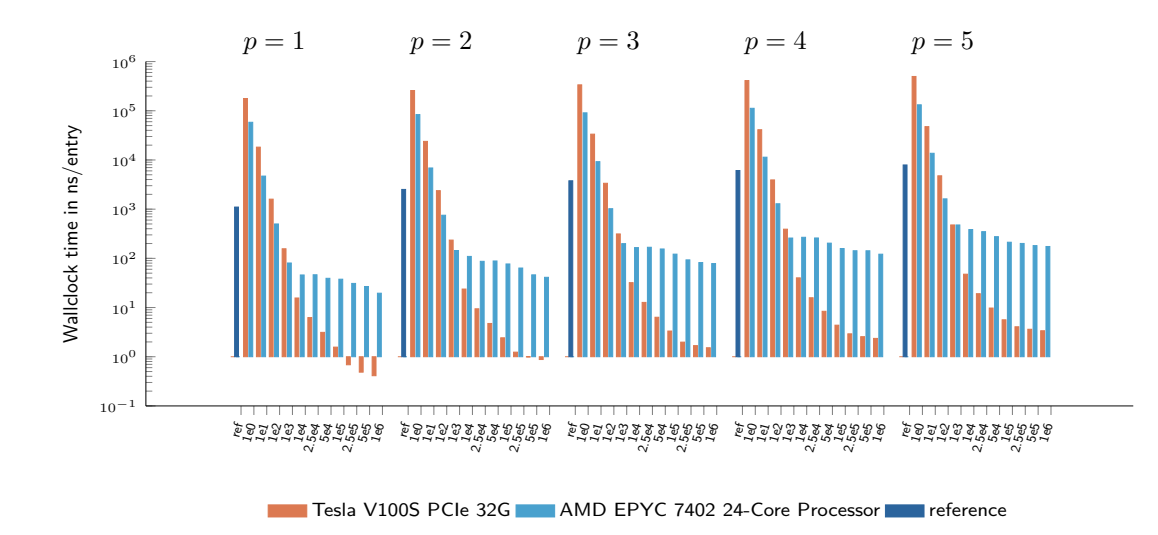

#### Performance evaluation - bivariate B-splines

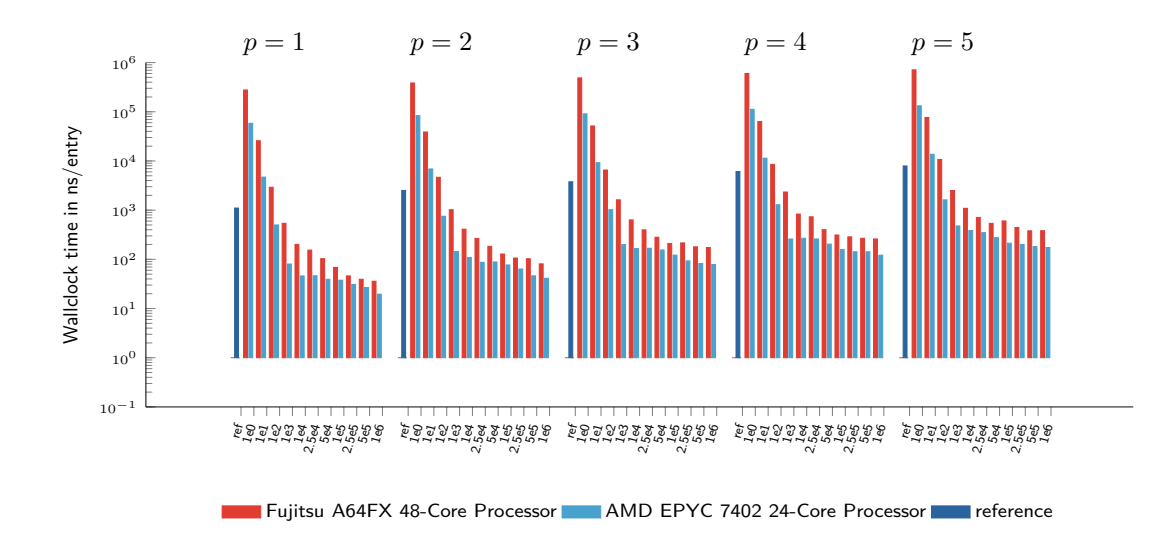

### Let's move on to the front-end

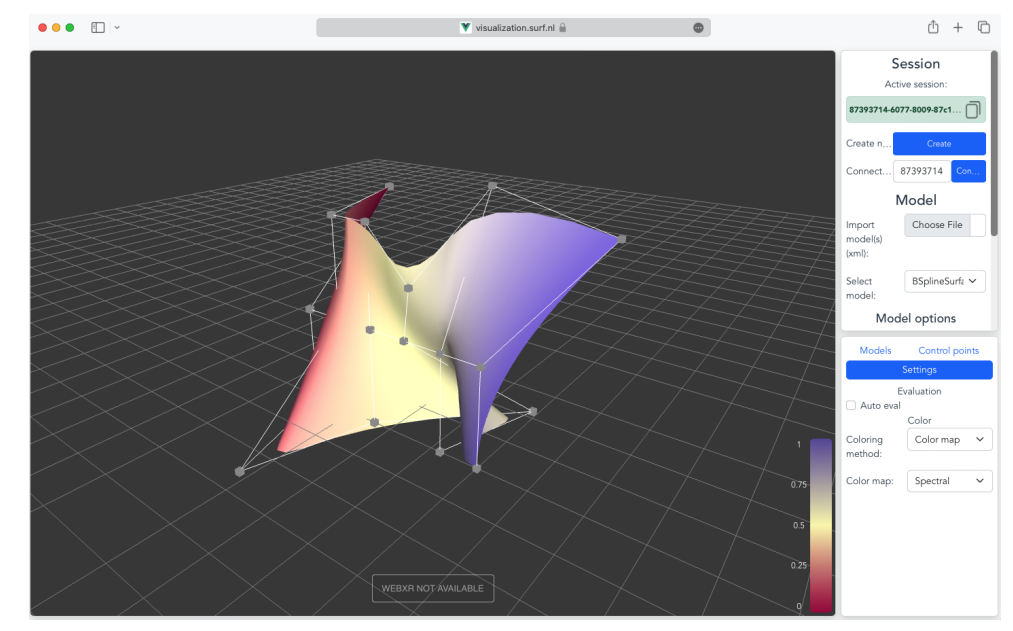

The future of computational steering: Interactive Design-through-Analysis

Matthias Möller<sup>1</sup>, Casper van Leeuwen<sup>2</sup>

 $1$ Department of Applied Mathematics, TU Delft

<sup>2</sup>Scientific Visualisation, HPCV, SURF

SURF Research Day 2023, Amersfoort

Joint work with Deepesh Toshniwal, Frank van Ruiten (TU Delft), Paul Melis (SURF), and Jaewook Lee (TU Vienna)

Thank you very much!